## **Anlage zur Pressemitteilung Nr. 89/2009**

© 2009 Landesbetrieb für Statistik und Kommunikationstechnologie Niedersachsen (LSKN) Verbreitung mit Quellenangabe erwünscht

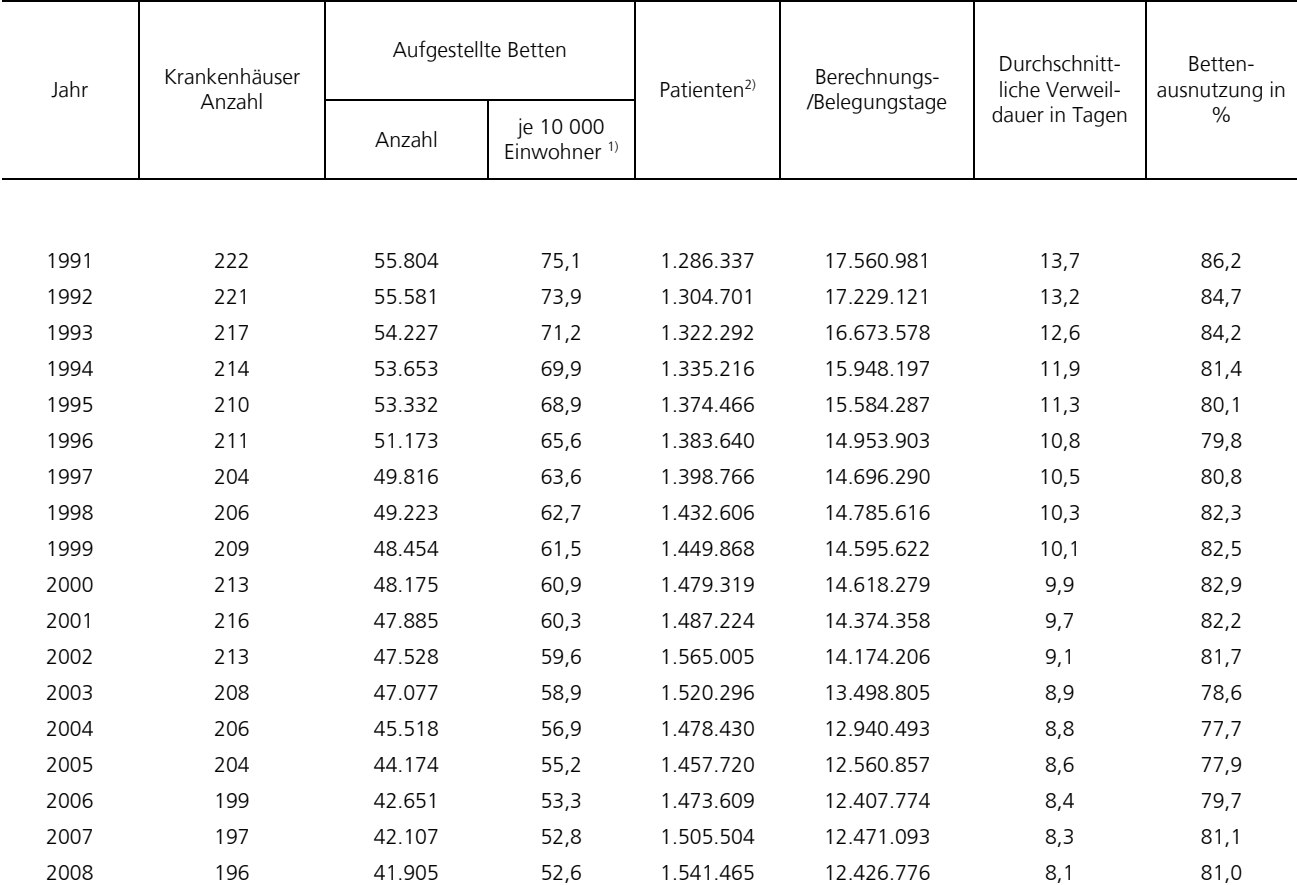

## Entwicklung der Krankenhäuser in Niedersachsen von 1991 bis 2008

1) durchschnittliche Jahresbevölkerung.

2) Nach dem Erhebungsjahr 2002 einschl. Stundenfälle

## **Anlage zur Pressemitteilung Nr. 89/2009**

© 2009 Landesbetrieb für Statistik und Kommunikationstechnologie Niedersachsen (LSKN) Verbreitung mit Quellenangabe erwünscht

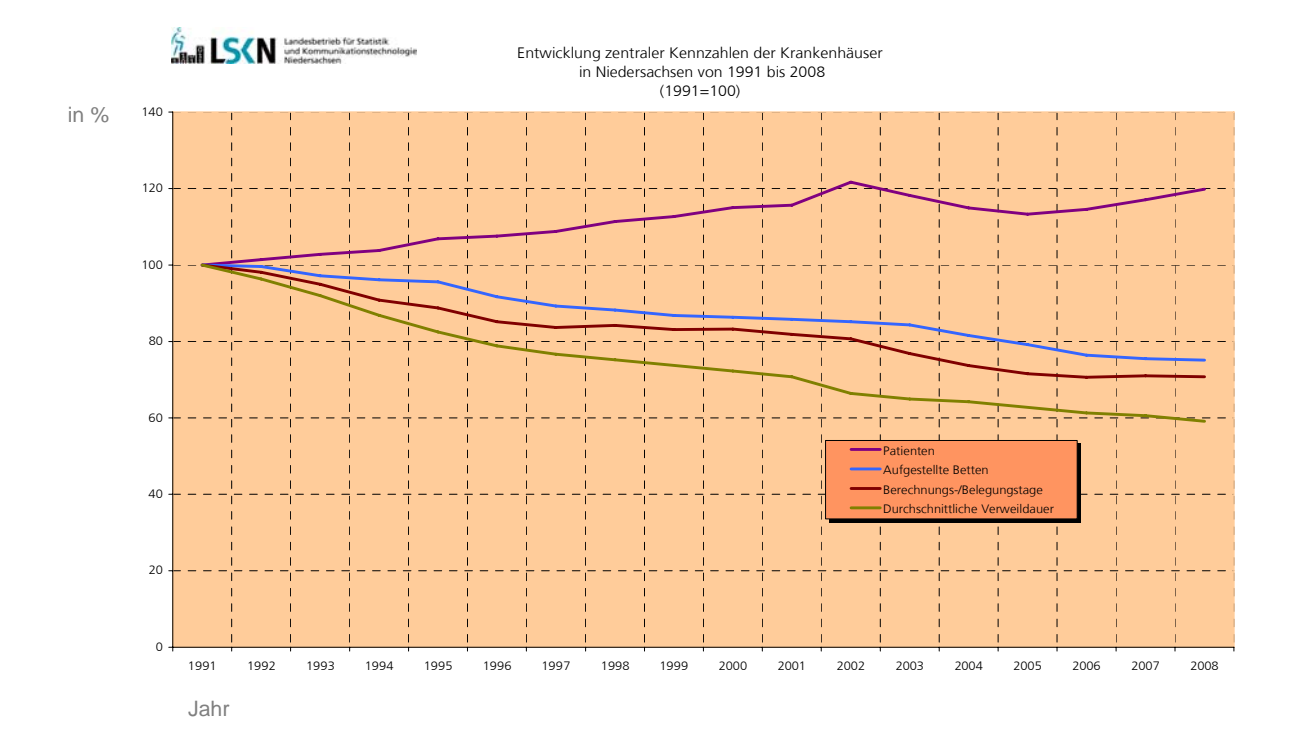